## **ERocket**

## **Case Detail**

Export

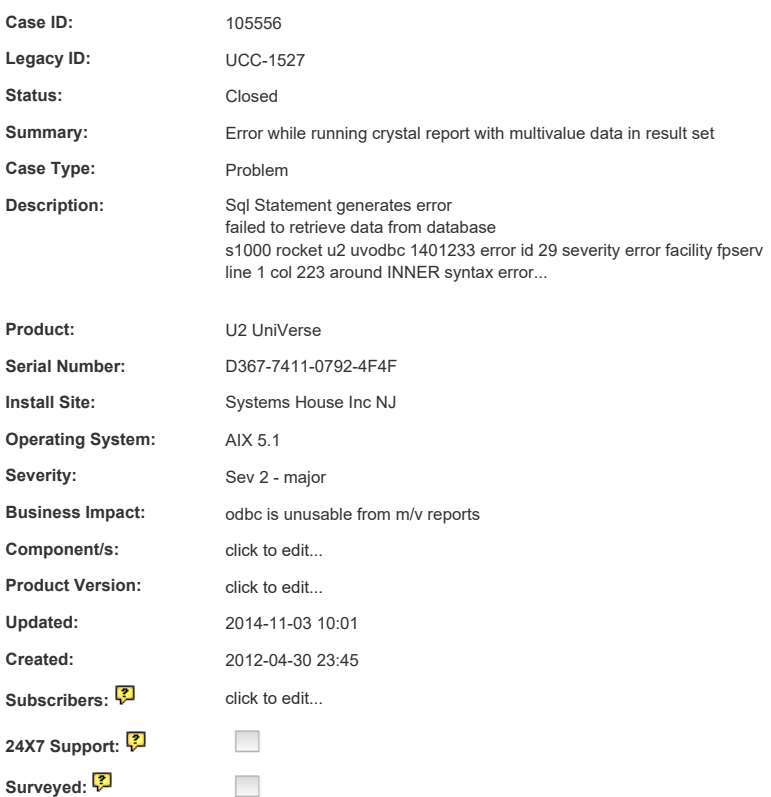

## **Comments**

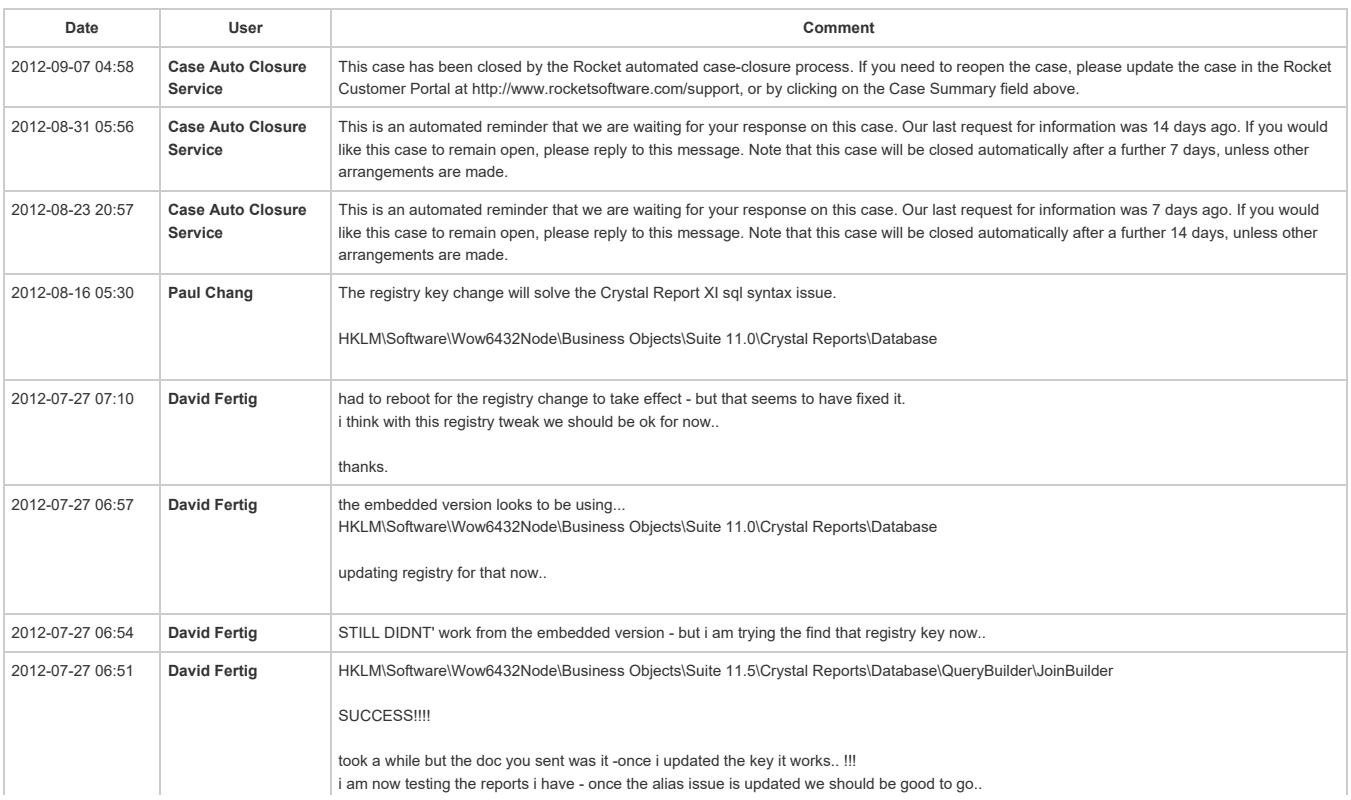

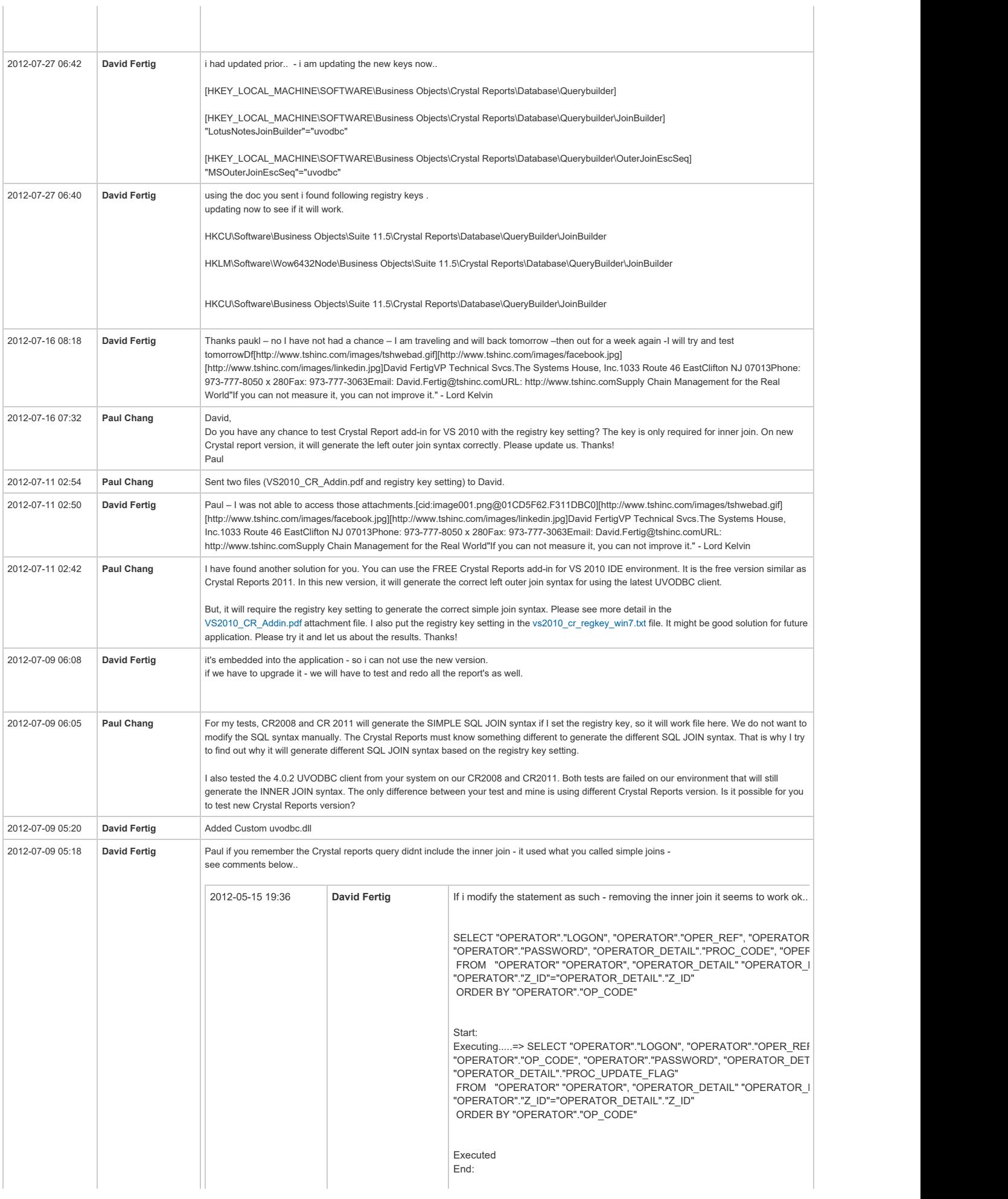

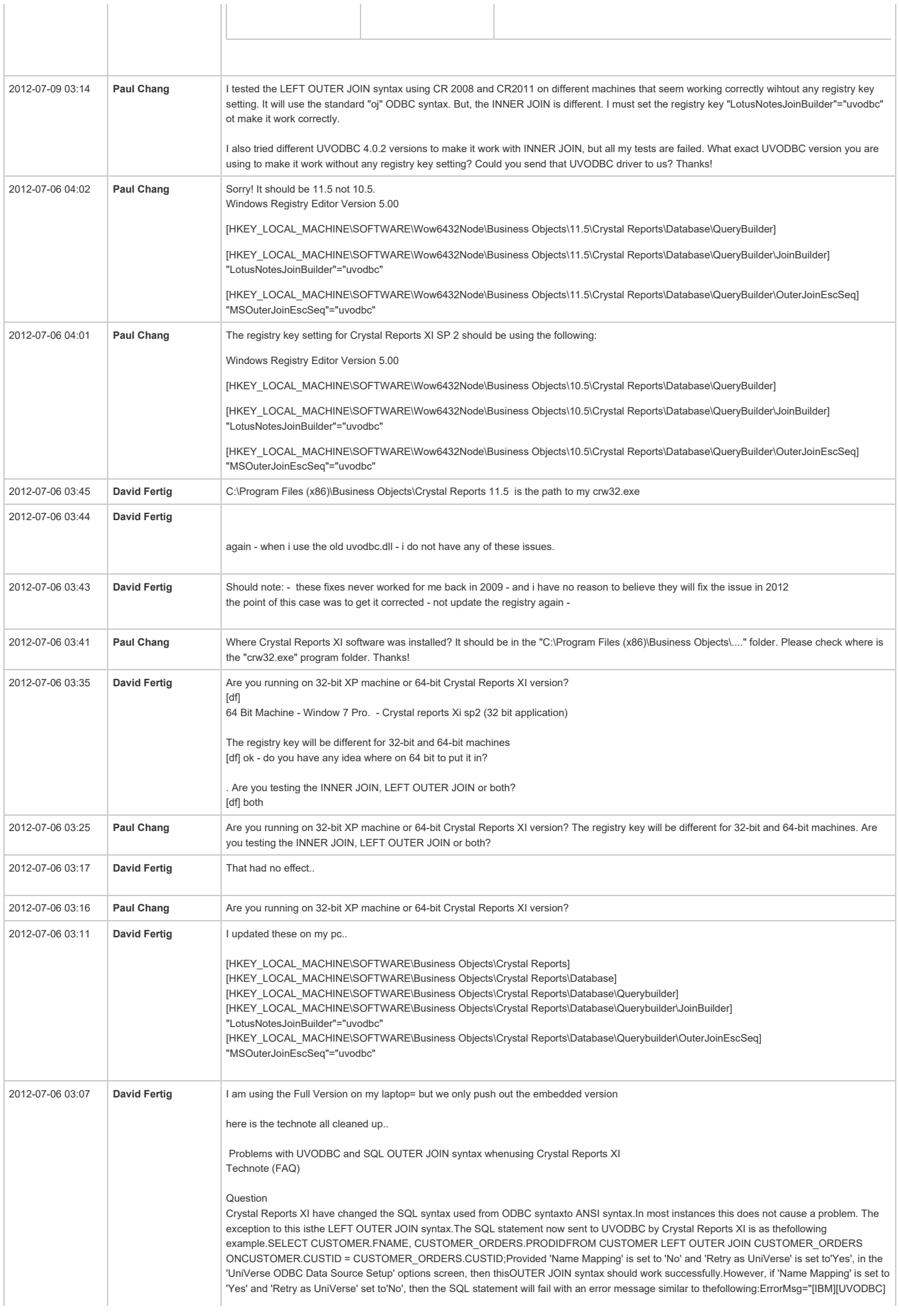

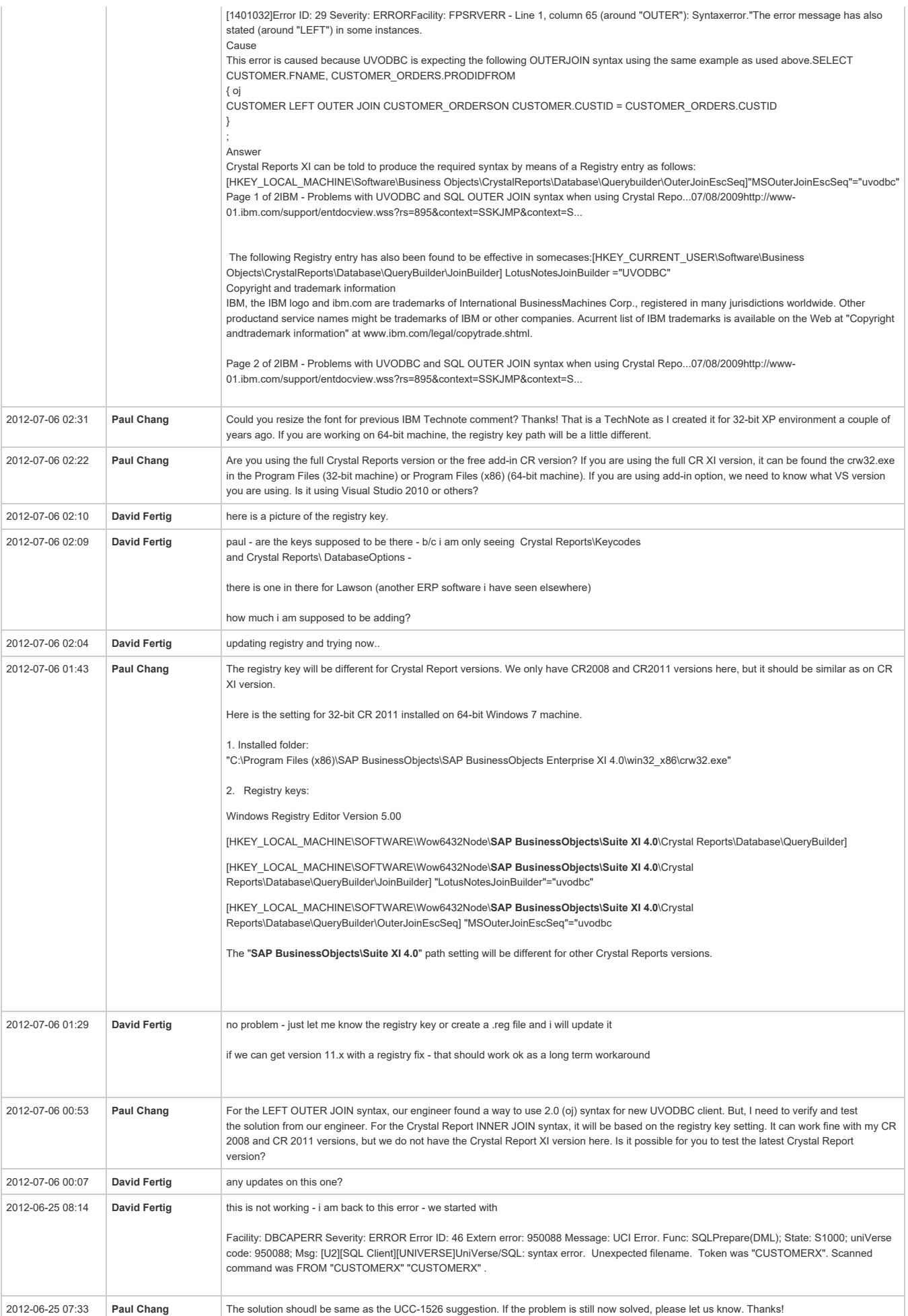

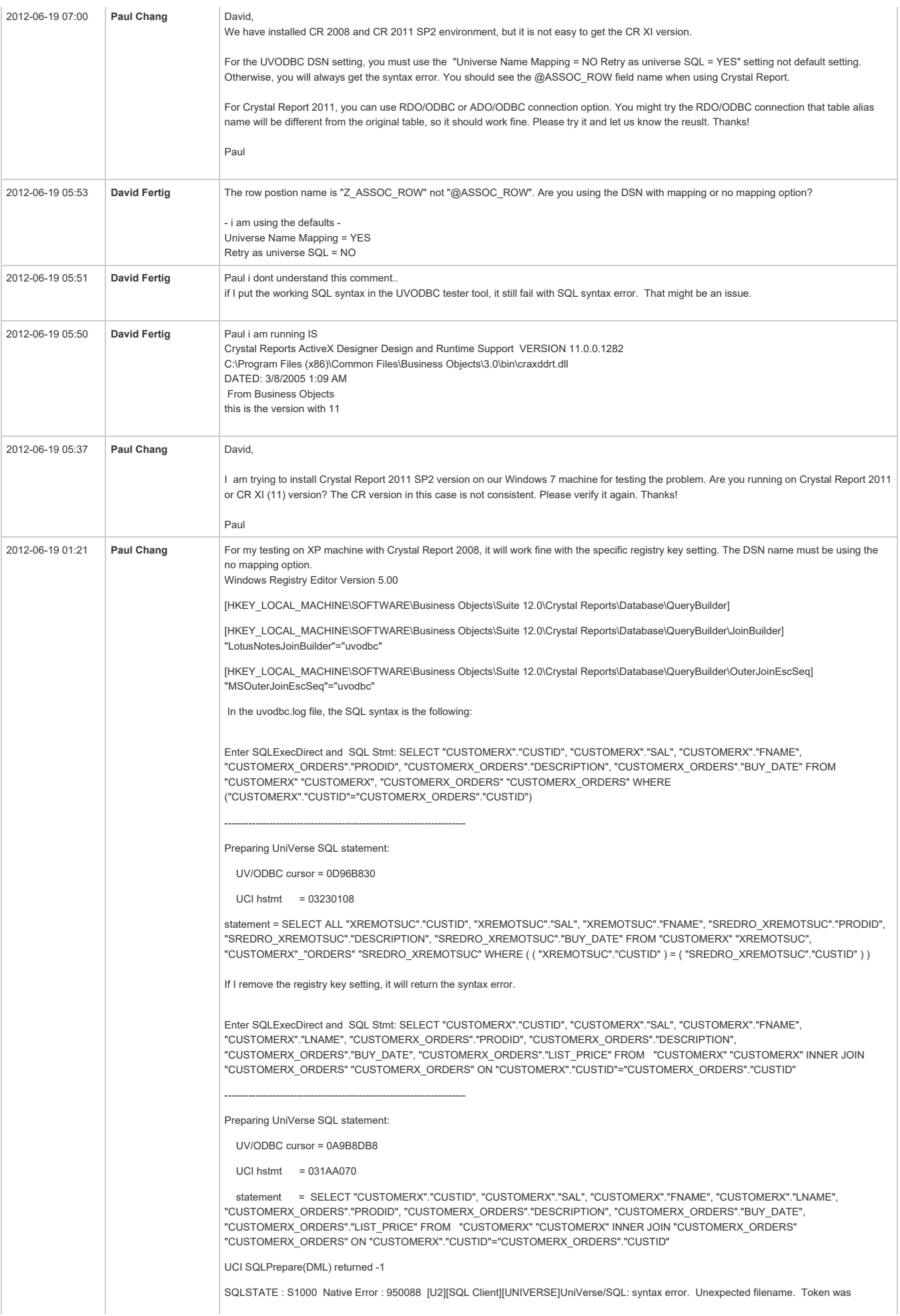

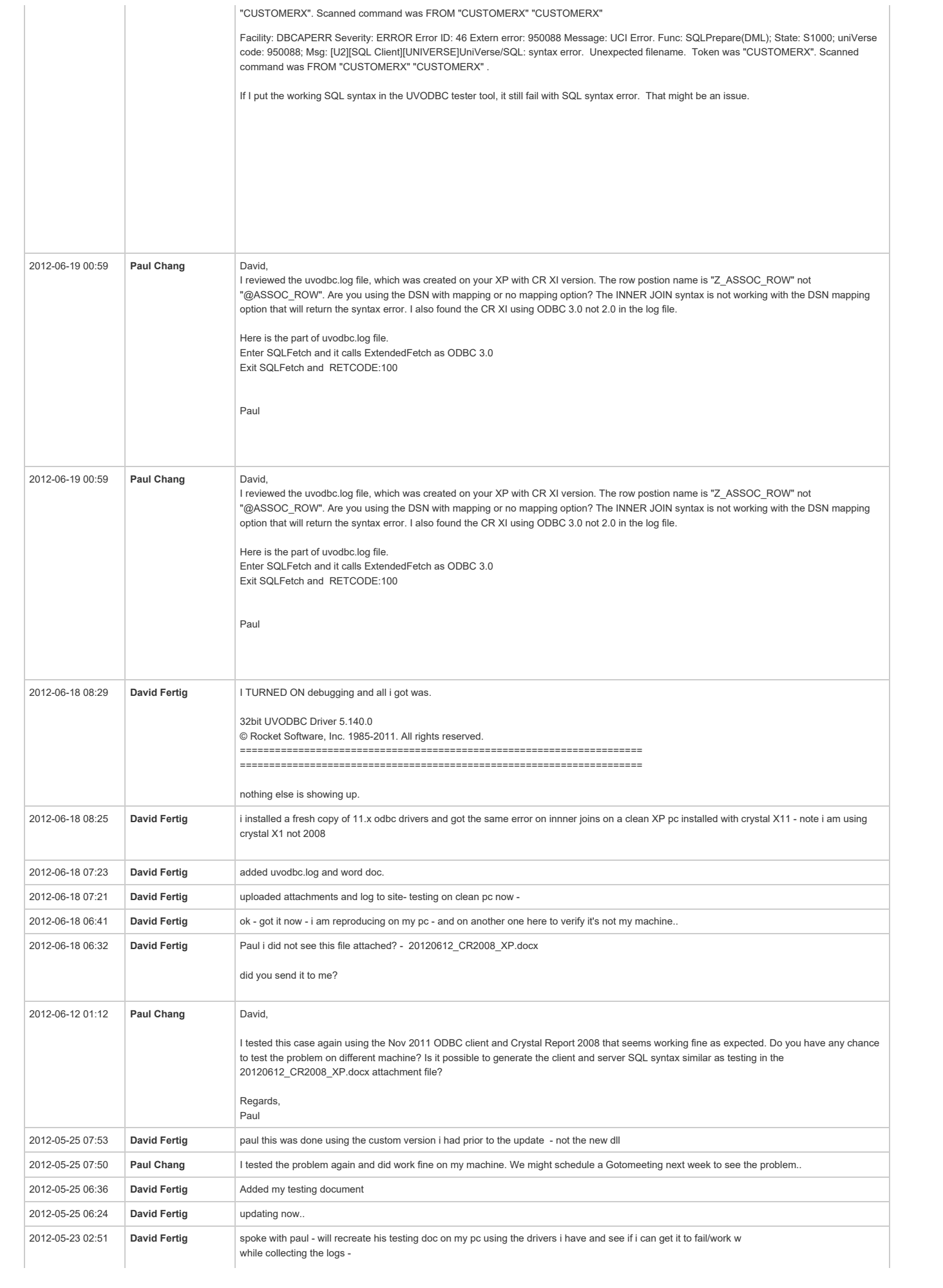

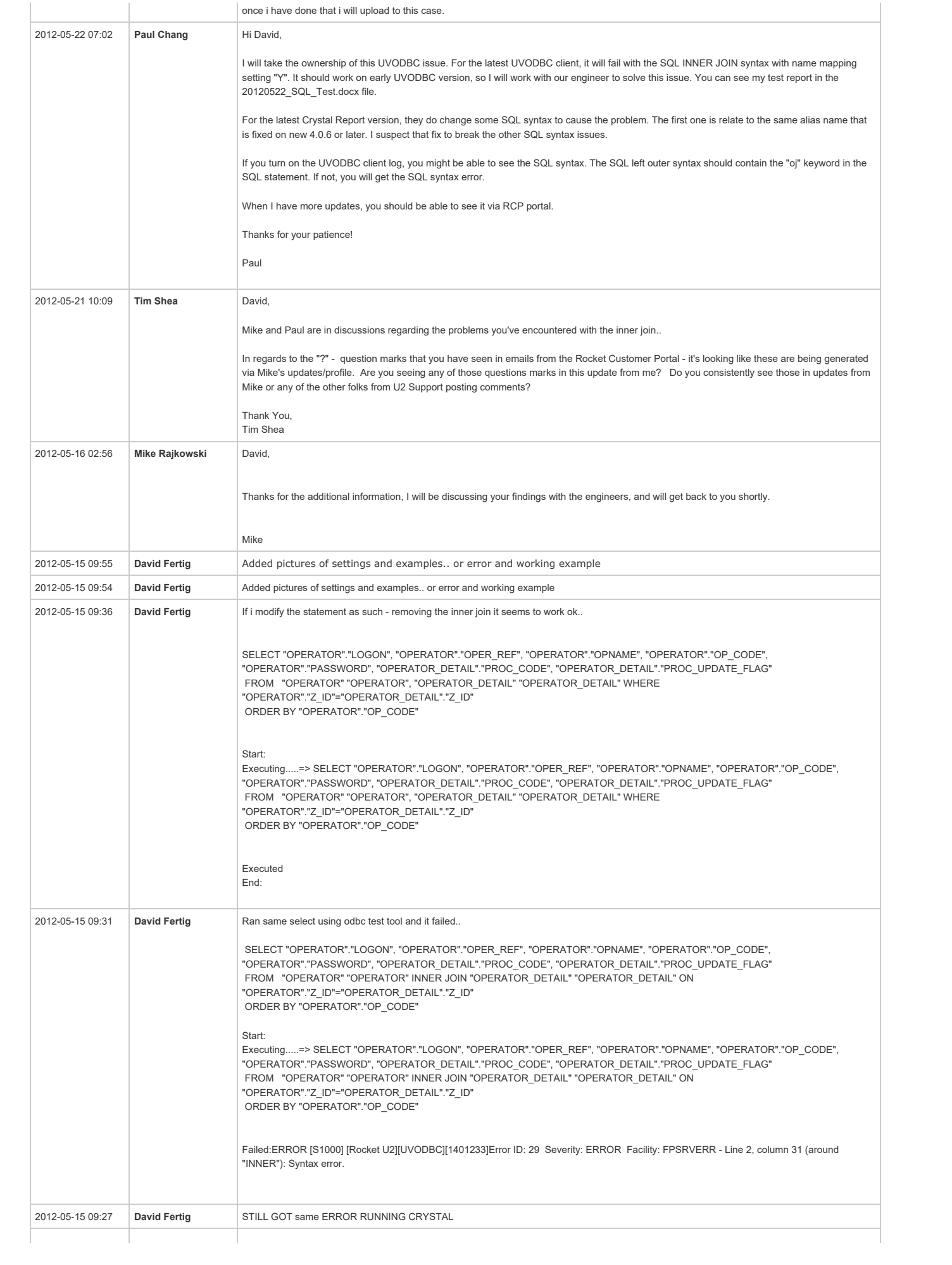

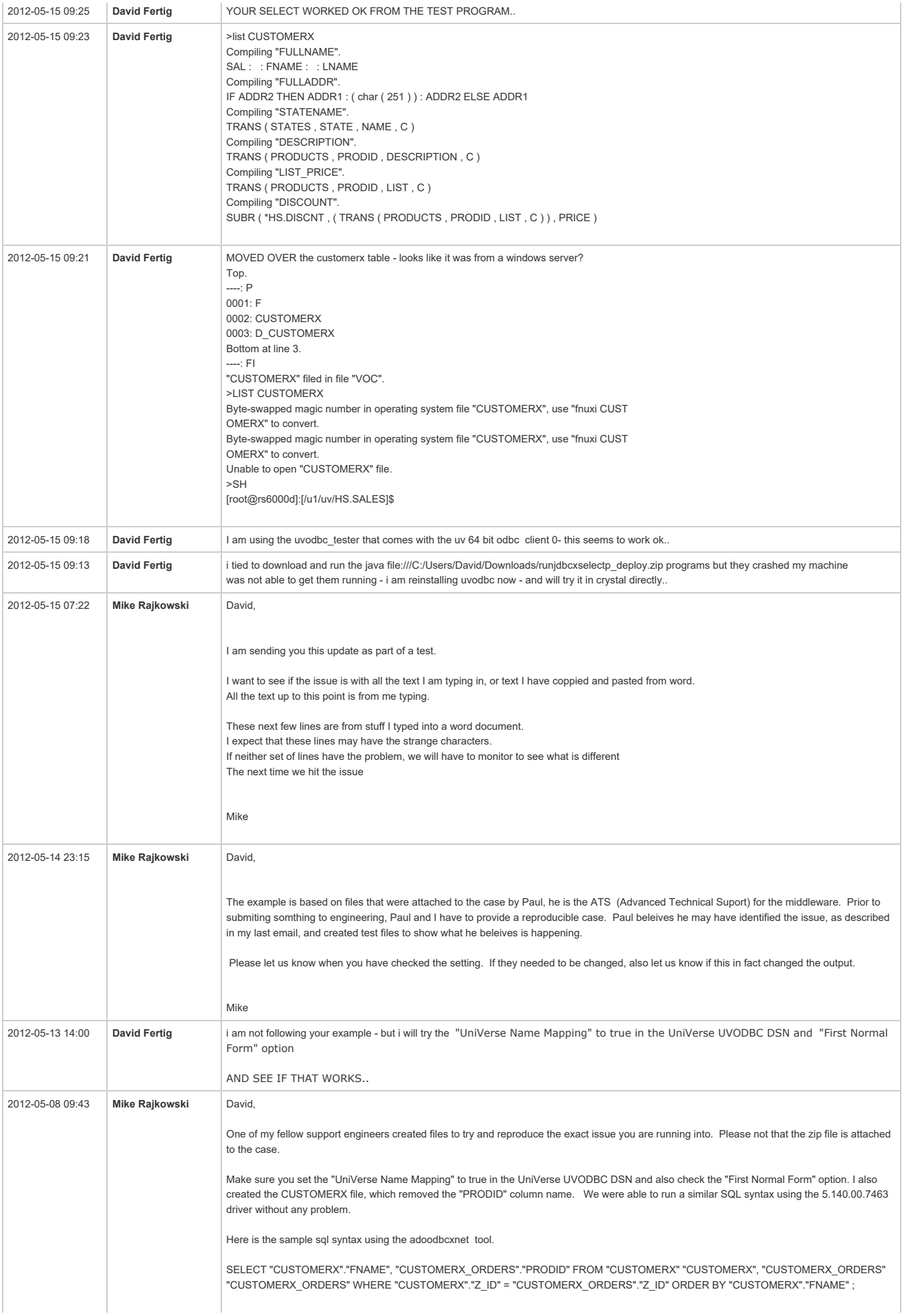

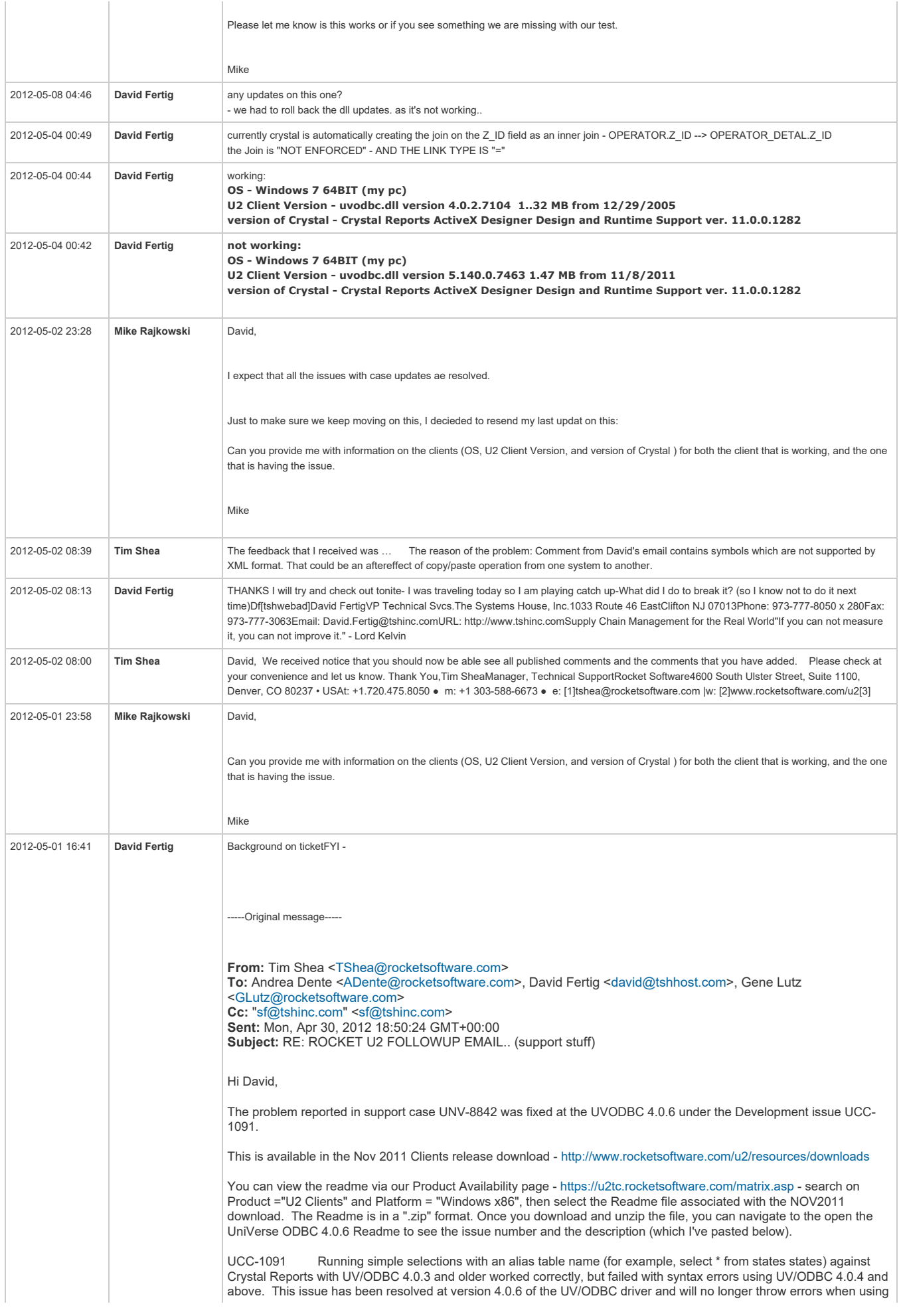

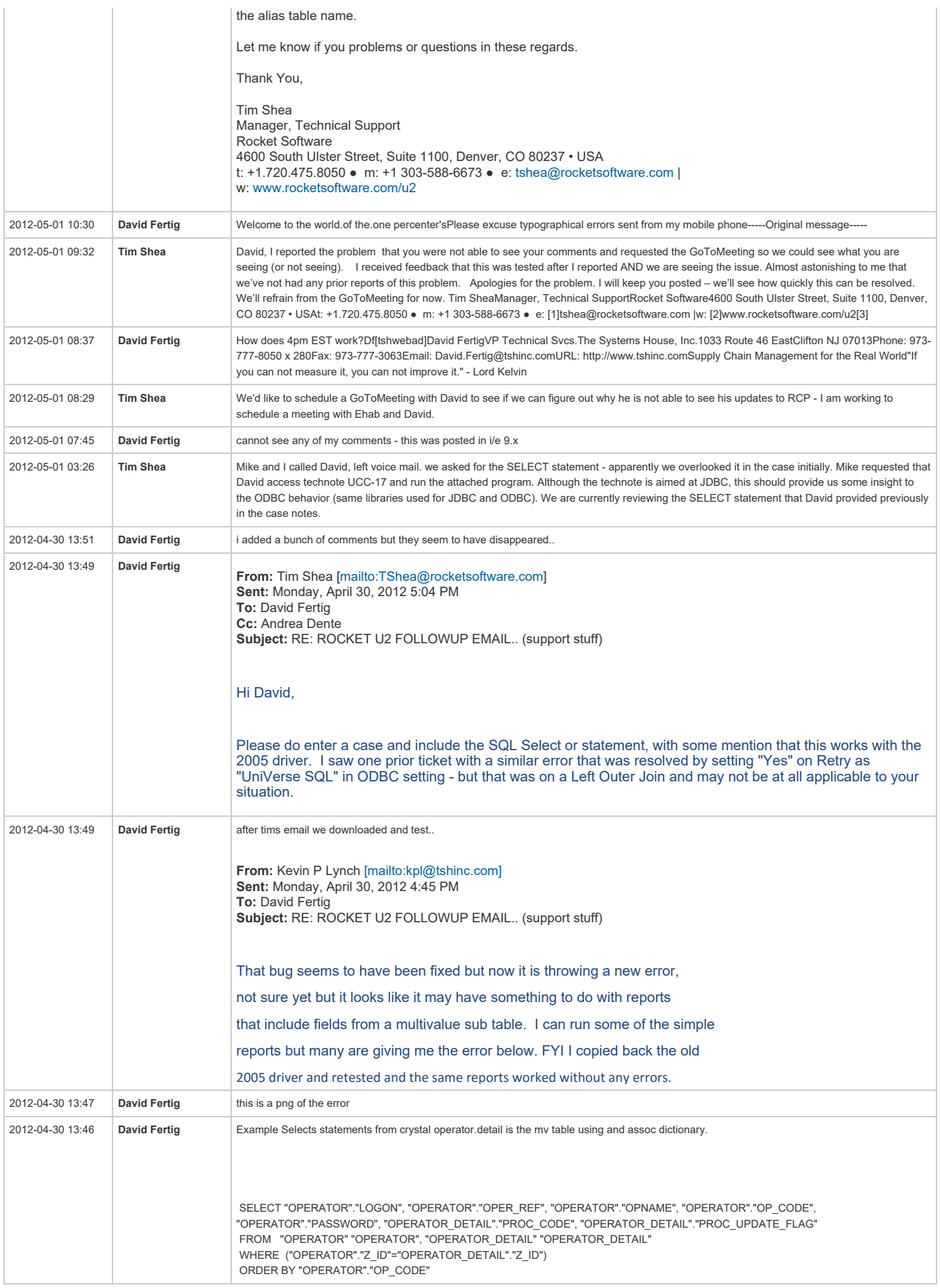

© Rocket Software, Inc. or its affiliates 1990-2015 / RCP 4.0.1